# **Print Control Wizard**

How to Select Crystal V Highlights

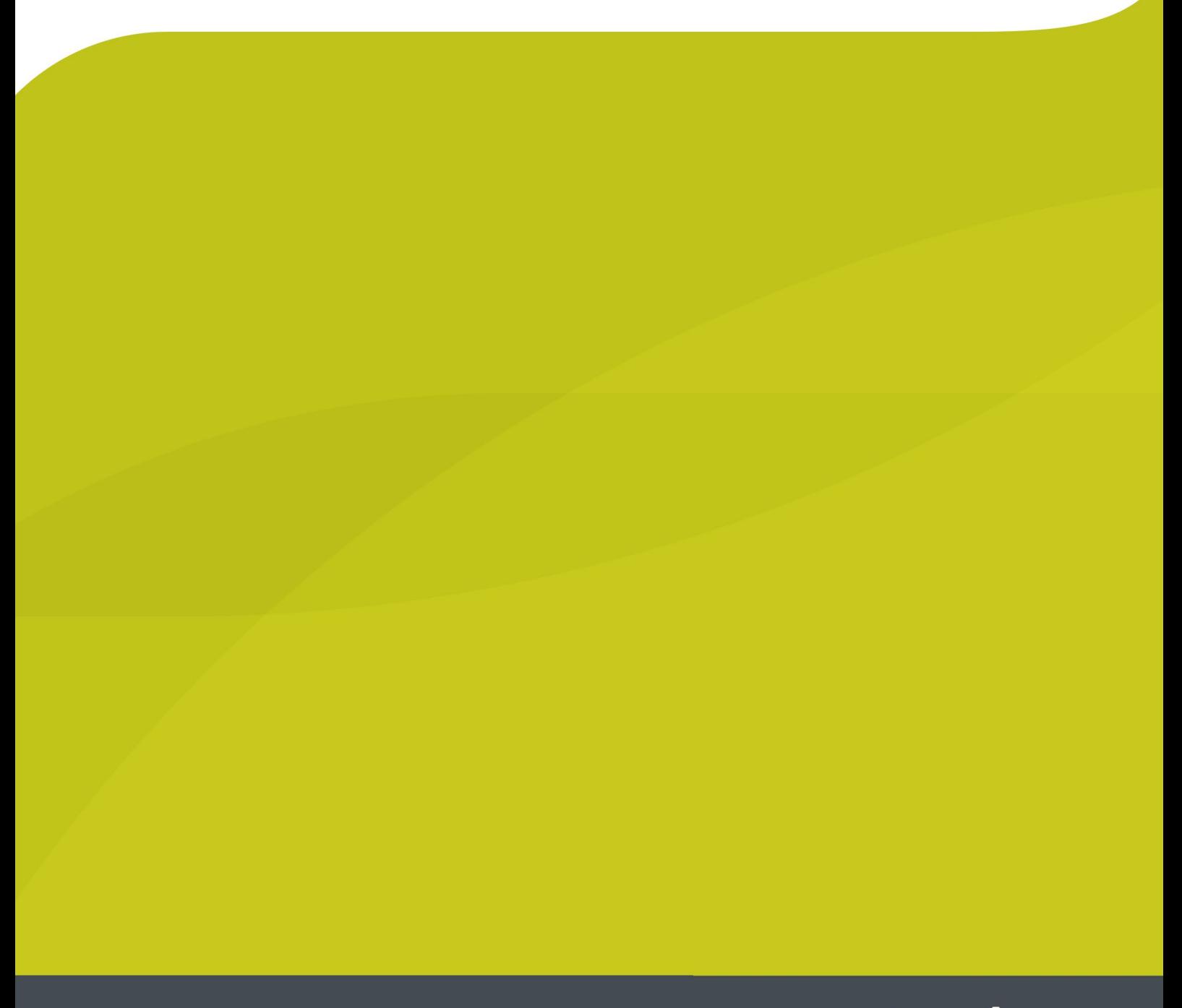

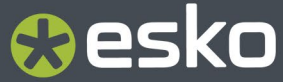

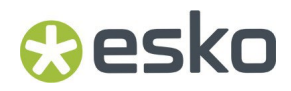

## **1. Highlight Presets**

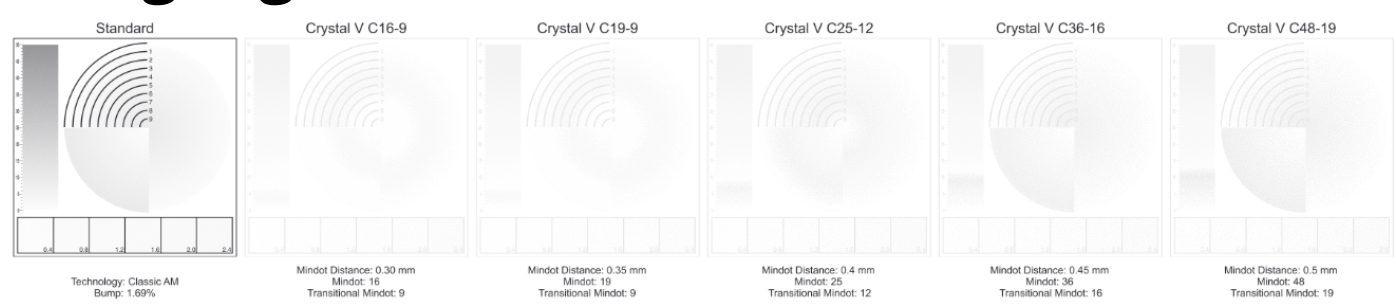

The highlights of Crystal V are set by 3 parameters: Mindot, Mindot Distance and Transitional Mindot. A range of optimal values for these parameters has been found by experience, resulting in screen presets.

In the chart you will find an area marked as "Highlights – Presets", with 6 circular gradients.

The first circular gradient is screened with standard screening and used as a reference, the others use Crystal V screens presets.

Visually inspect the gradients and select the one that prints with the best balance between good fade-to-zero (larger mindot) and least graininess (smaller mindot). The values of the 3 parameters are indicated below the circular gradient. Copy the 3 values to Color Pilot/Print Control Wizard in the "Set Highlight Settings" wizard step.

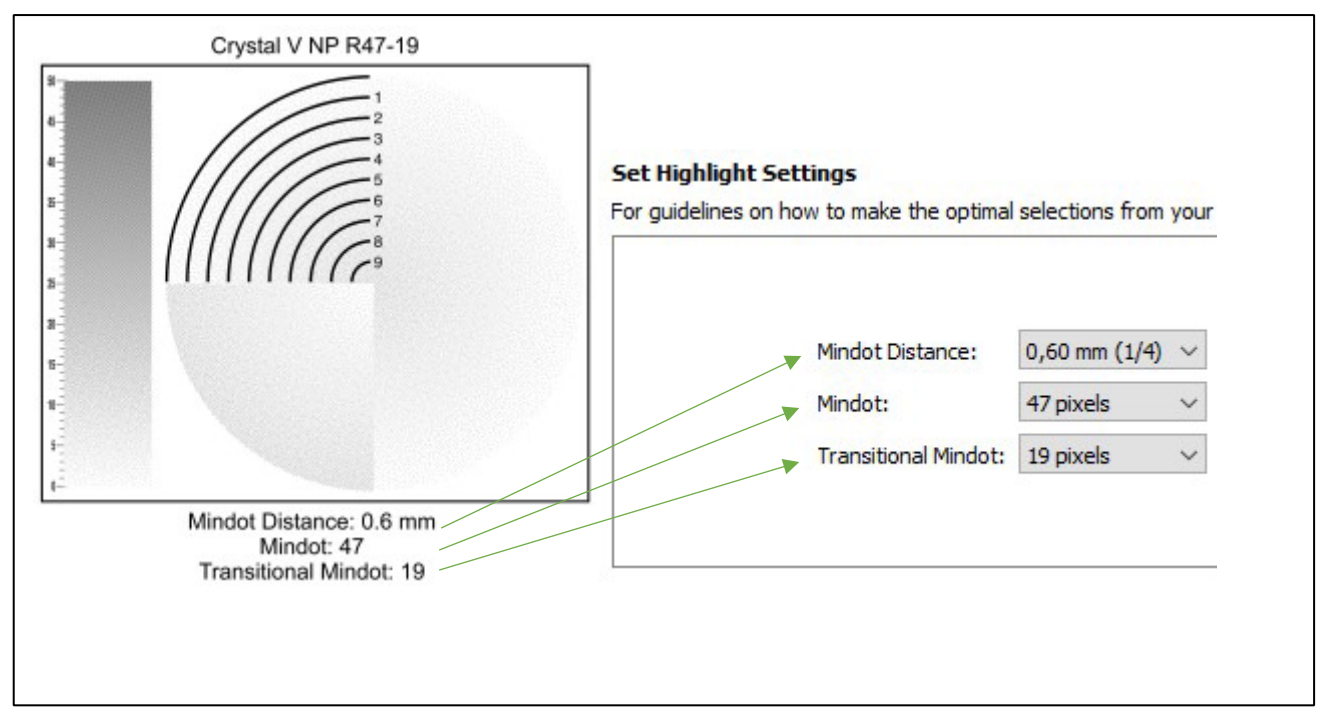

The numbers shown here are just examples. Depending on some parameters (like the application) the numbers vary.

# **Resko 2. Highlights Mindot and Mindot Distance**

The highlight parameters can also be determined more precisely. On the chart, below the presets, you can find an area called "Highlight Mindot and Mindot Distance" or "Highlights Advanced" (depending on the application), where Mindot and Mindot Distance parameters can be determined more accurately.

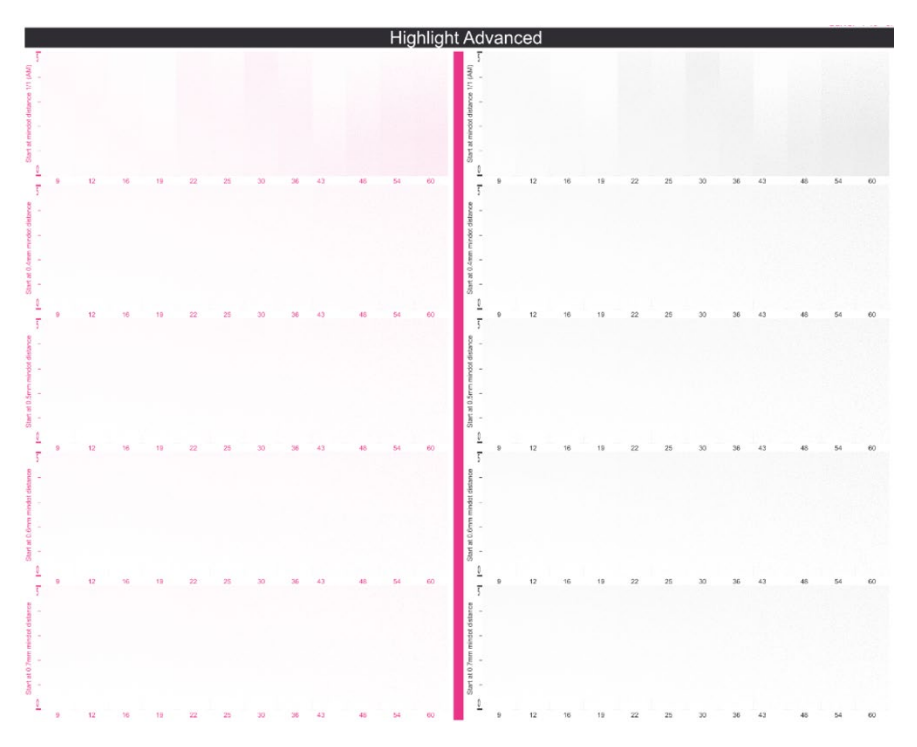

#### **Mindot size**:

- To print lighter tints, a classic screen uses smaller dots, but due to plate making and printing limitations there is a minimum dot size to keep. This minimum dot size limit is set in the adjustment curve: the curve "bumps" the highlights up so that smaller dots are not used, but this bump also causes highlights to print darker.
- Alternatively, stochastic screening can be used to print lighter tints. The screen goes from AM (amplitude modulation = the dot size changes to alter the tone) to FM (frequency modulation = the number of dots changes to alter the tone).

From a certain gray level onwards, the dot size is no longer reduced to further lighten the tone, but instead dots are gradually removed from the screen grid.

The point where AM changes into FM is called the transition point.

The dot size at which this transition starts is the "Mindot size". This parameter is critical because a mindot size that is too small prints unstable, and a mindot size that is too big prints grainy.

#### **Mindot Distance**:

The downside of using FM to modulate tone in highlights is graininess. By lowering the number of dots to obtain lighter tones, the distance between the dots increases, making the dots more visible to the human eye.

Also, when the distance between the dots increases, the floor between the 3D dot structures formed on the flexo plate becomes deeper, making the structures weaker against the printing pressure.

Because of this, there is also a lower limit for FM modulation: the distance between the dots must be kept below a specific "Mindot Distance". This limit is also set from the "Minimum" gray level of the adjustment curve. However, this "minimum" no longer corresponds to a minimum dot size but to a maximum allowed "Mindot Distance".

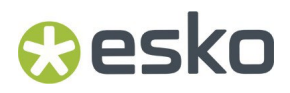

The "Mindot Distance" and "Mindot Size" parameters are dependent from each other: when a large "Mindot size" is selected, dots can be used further away from each other because they are stronger. When a small "Mindot size" is used, dots must be placed closer to each other. This "Mindot Distance" – "Mindot Size" relation is mainly dependent on the plate's hardness and thickness. When using soft and/or thick plates, mindot size and distance influence each other more compared to plates that are harder or thinner.

Finding the correct values for both parameters can be challenging. It is finding a balance between lightest density and graininess, also keeping in mind stability. The best way to determine these parameters is by visually inspecting printed samples:

There are a couple of rows of strips, each row uses a different mindot distance (e.g. from 0.3mm to 0.9mm or 0.4mm to 0.7mm).

Within a row, each strip contains different gradients going to zero, and each gradient uses a different mindot size.

Check which of the gradients is printing stably to the edge, with:

- no hard edge (the highlights fade to the substrate color)
- no tone reversal (the highlights print linearly)
- dots printed with same size and shape

Use a magnifier or microscope to check this. You can use the images below as reference (for simplicity, the images don't show a wedge).

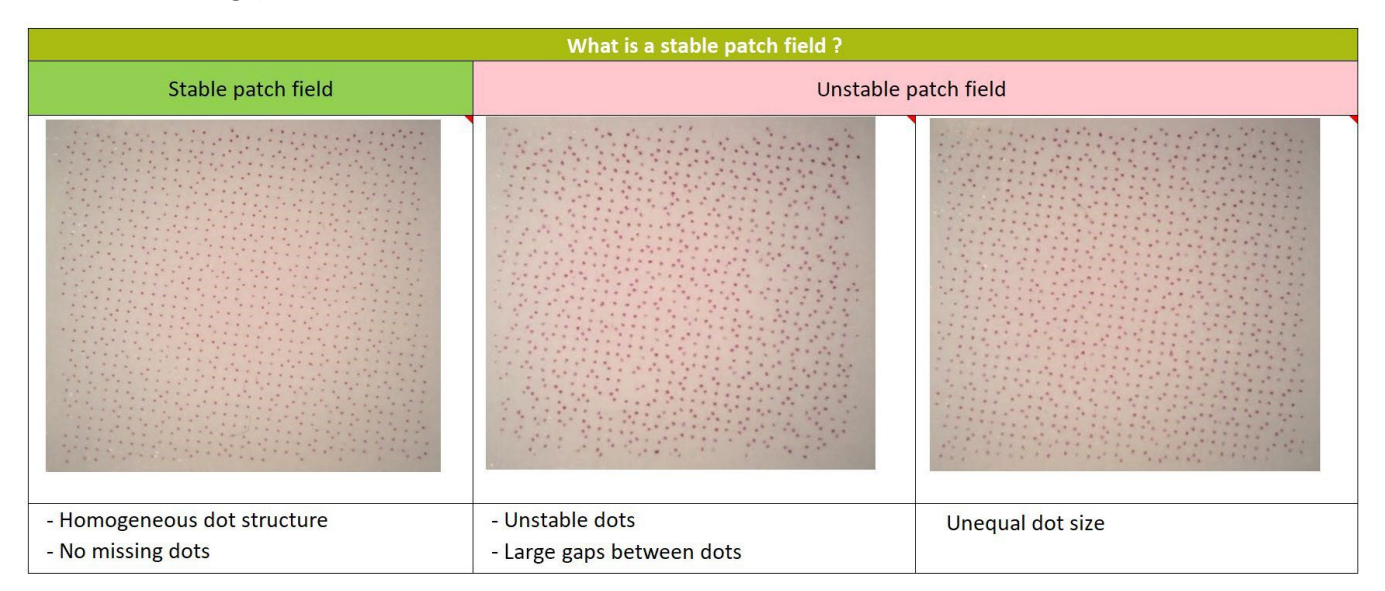

For each block, mark the stable patch that has the smallest mindot size. Please make also sure it really printed down to zero and does not stop before. At the side the position is marked with "0". If it stops printing at a higher value it means that dots got lost from the file to the print. This is not a stable situation.

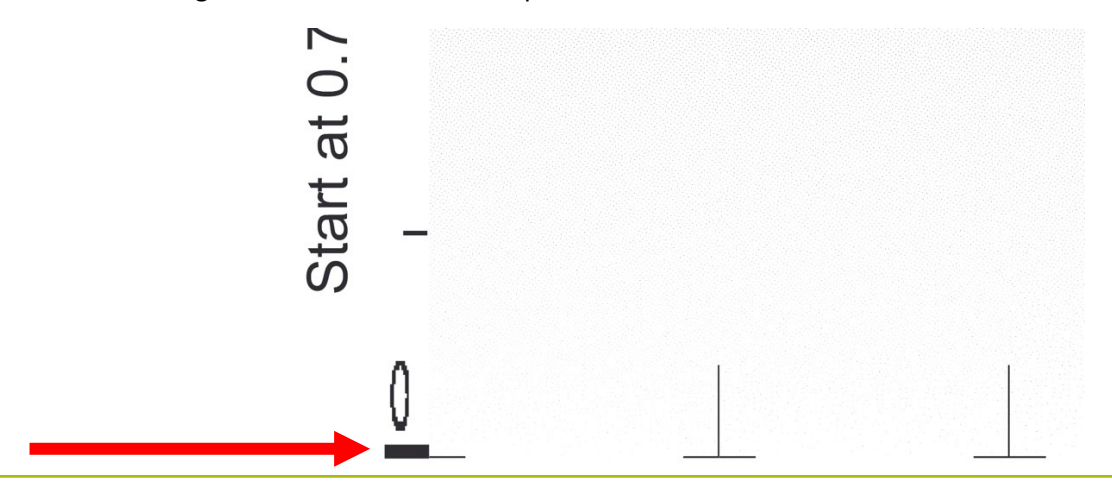

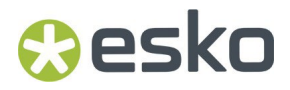

Now visually inspect and compare the wedges that you marked. Take the following into account:

- Bigger mindots can be used with bigger mindot distances and will print lighter (better fade-to-zero), but they will make the individual dots more visible (more graininess).
- Smaller mindots will need smaller mindot distances, they will print darker (which can cause a hard edge) but the highlight dots will be less visible (less graininess).
- For production stability it might be a good idea to select a mindot that is one step larger than you determine.

### **3. Highlights – Transitional Mindot**

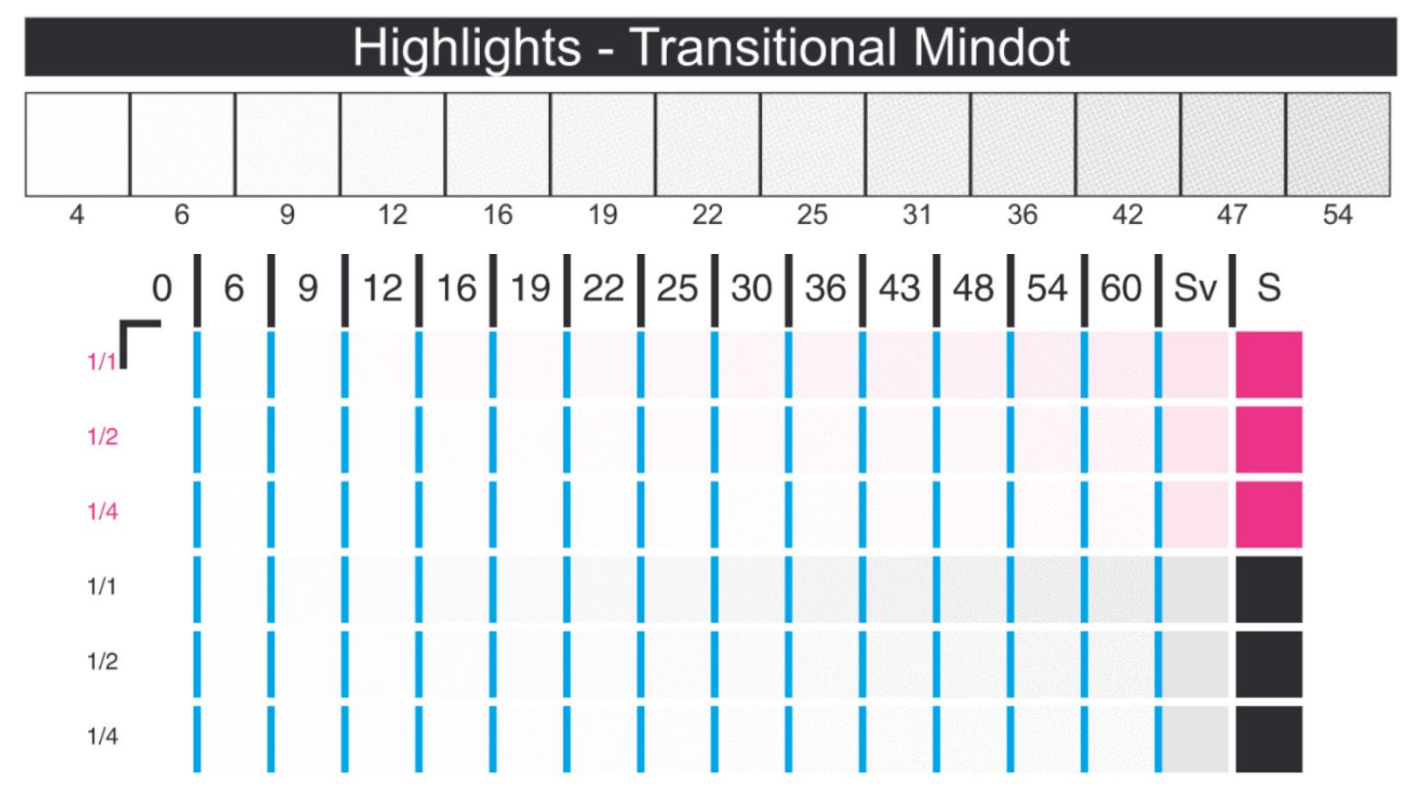

When using standard FM modulation in highlights, you must select a mindot that is large enough to print stable at the lightest tint, when dots are the furthest away from each other.

However, near the transition point (from FM to AM), the dots are closer to each other, and smaller dots could be used to make the transition print smoother.

Crystal V screens use a mix of screen dot sizes near the transition point. The "Transitional Mindot" is the smallest dot size that is used, and the "Mindot" is the largest one.

By using this sizes mix, the transition point of Crystal V screens will be at lighter tones, making the FM (potentially grainy) area smaller.

The optimal "Transitional Mindot" of a screen is the dot size that prints stable when the dots are not isolated (when none of the dots are removed from the screen grid).

This parameter can be determined from the area called "Highlights – Transitional Mindot" or from the Mindot chart in the 1/1 line (depending on the application). In that area, each patch uses a different mindot size, and all the dots are kept on the screening grid. Select the patch with the smallest mindot that still prints stably. Use the "What is a stable patch field" table above for reference.